# Goo!Lab fTf"fvf< , E, I

fTf"fvf<,Å,Í[]AFontcity4,ÉŽû"[,<sup>3</sup>,ê,Ä,¢,éftfHf"fg[]EfCf‰fXfgff[][f^,Ì[]A"N ງາງ ງvງ.;д,η,η,αι οπεί ας γ. τ.Σα τριματισμού της ης πορτής του συνήθηται της πολίτισης για το καταστικό της κ<br>‰ê∏ó∏E∏‹'†Œ© •',¢"™,Ö,ÌŽg—p—<br>6,ð∏W,ß,½•¨,Å,·∏BƒTƒ"fvf‹,ð•Ò∏W,Ü,½,Í^ó∏ü,·,é,½,ß,É,ĺMicrosoftWord95^È∏ã,Ü,½,Í∏A

Še.", *i-1/4* [*i*, ÆŽg, ¢·û

## $\check{\mathbf{S}}e\bullet$ ",  $\check{\mathbf{I}}$ -¼ $\hat{\mathbf{I}}$ , ÆŽg, ¢ $\bullet\hat{\mathbf{u}}$

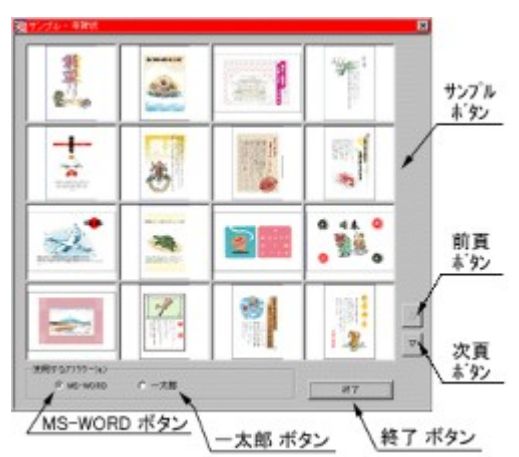

fIf"fvf<f{f^f" □m□¤□n□ŽŸ•Å□if{f^f"

<u> ∏mMS-WORD∏nf{f^f"</u> <u><del>m^ê'¾~Y∏nf{f^f"</u></del></u>

□¦□mMS-

WORD∏nf{f^f",ÍMicorosoftWord(95^È∏ã)∏A∏m^ê'¾~Y∏nf{f^f",Í^ê'¾~YV7.0^È∏ã,ªfCf"fXfg∏f<, <sup>3</sup>,ê,Ä,¢,È,¢∏ê∏‡'I'ð,Å,«,Ü,<sup>1</sup>,ñ∏B

## fTf"fvf<, IŽg, ¢ · û

‡@[]mŽg—p,·,é±Ìߨ<sup>1</sup>°¼®Ý[]n,ª[]A,<sup>2</sup>Žg—p,É,È,éfAfvfŠfP[][fVf‡f",É[]Ø,è'Ö,í,Á,Ä,¢ ,é,⊚Šm"F,µ,Ü, <sub>:</sub>∏B∏Ø,è'Ö,í,Á,Ä,¢,Ë,¢∏eਁ∏‡∏A∏mMS-WORD[]n,Ü,½,Í[]m^ê'¾~Y[]nf{f^f",ðfNfŠfbfN,µ,Ä,,¾,¾,[]B ‡A[]m[]¢[]n[]i'O•Å[]j,Ü,½,Í[]m[]¤[]n[]iŽŸ•Å[]j,ðŽg,¤,Æ[]AfTf"fvf‹fŠfXfg,ð[]Ø,è'Ö,¦,é,± ,Æ,ª,Å,«,Ü,∙∏B ‡B–Ú"I,É[]‡,Ã,½fTf"fvf‹ f{f^f",ðf\_fuf‹fNfŠfbfN,∙,é,Æ[]mŽg—<br>p,∙,éfAfvfŠfP[][fVf‡f"[]n,ÅŽw'è,¾ê,½fAfvfŠfP[]|fVf‡f",ª‹N"®,¾ê,Ü,∙[]B

### fTf"fvf<, ì•Ò∏W, ·, é

fTf"fvf‹f{f^f",ðf\_fuf‹fNfŠfbfN,∙,é,Æ[]A[]mŽg—p,∙,éfAfvfŠfP[][fVf‡f"[]n,ÅŽw'è,¾,ê,½fAfvfŠfP[]|<br>fVf‡f",ª‹N"®,¾,ê,Ü,∙[]B

#### fTf"fvf‹,ðˆó∏ü,∙,é

 $\Box$ ,ªŠJŽn,ª,ê,Ü, $\Box$ B

fTf"fvf‹fŠfXfg,ðfXfNf□□[f‹,·,é,½,ß,ÉŽg—p,µ,Ü,·□B,±<br>,Ìf{f^f",ðfNfŠfbfN,·,é,ÆfTf"fvf‹fŠfXfg,ð'Ofy□[fW,É–ß,µ,Ü,·□B

fTf"fvf‹fŠfXfg,ðfXfNf□□[f‹,·,é,½,ß,ÉŽg—p,μ,Ü,·□B,±<br>,ìf{f^f",ðfNfŠfbfN,·,é,ÆfTf"fvf‹fŠfXfg,ðZŸfy□[fW,É□i,ß,Ü,·□B

fTf"fvf‹,ð∙Ò∏W∏Eˆó∏ü,∙,éfAfvfŠfP∏[fVf‡f",É∏AMicrosoftWord,ðŽg—<br>p,μ,Ü,∙∏BfTf"fvf‹,ĺWord95ˆÈ∏ã,É'Ήž,μ,Ä,¢,Ü,∙∏B

fTf"fvf‹.ð•Ò∏W∏Eˆó∏ü,∙,éfAfvfŠfP∏[fVf‡f",É∏Aˆê'¾~̃Y,ðŽg—p,μ,Ü,∙∏BfTf"fvf‹,ĺVer7.0ˆÈ∏ã,É'Î<br>‰ž,μ,Ä,¢,Ü,∙∏B

 $\operatorname{f\!T\!f}''\!\operatorname{f\!v\!f\!}\nolimits\!,\delta\Box{\hspace{0.3mm}}{\mathord{\hspace{0.3mm}}{\mathord{\hspace{0.3mm}}}}{\mathord{\hspace{0.3mm}}{\mathord{\hspace{0.3mm}}{\mathord{\hspace{0.3mm}}}}{\mathord{\hspace{0.3mm}}{\mathord{\hspace{0.3mm}}}{\mathord{\hspace{0.3mm}}{\mathord{\hspace{0.3mm}}}{\mathord{\hspace{0.3mm}}}{\mathord{\hspace{0.3mm}}{\mathord{\hspace{0.3mm}}}{\mathord{\hspace{0.3mm}}}}}}}}\,}$ 

**fT**□**[frfX'I'ð**<br>Goo!Lab^ÈŠO,©,ç,Ì‹N"®Žž,É•\<br>ަ,<sup>ҙ</sup>,ê,Ü,·⊡BfcfŠ⊡[,Ì'†,©,ç⊡A‹N"®,µ,½,¢fT□[frfX,ðf\_fuf‹fNfŠfbfN,µ,Ä,,¾,¾,q□B